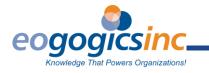

| Course ID<br>WSHARK5D<br>Course Duration<br>5 days | Course Title<br>Wireshark Training: Advanced Network Analysis and Troubleshooting                                                                                                    |
|----------------------------------------------------|----------------------------------------------------------------------------------------------------|
| Aimed At                                           | Wireless and Wired Telecom and IT networking professionals who perform<br>network assessment, traffic analysis, and enterprise-wide network<br>troubleshooting.                                                                                                    |
| Prerequisites                                      | Understanding of the complete TCP/IP protocol stack and IP routing along<br>with experience in deploying, managing, and operating enterprise-level<br>networks. Prior experience with Wireshark, used for lab work in this course,<br>is not required.                                                                                                    |
| Course<br>in a Nutshell                            | Wireshark is the go-to tool for gaining an in-depth understanding of network<br>protocols, performing detailed network examination, determining traffic<br>patterns, planning capacity and expansion, and conducting network security<br>reviews. Due to its power and complexity, its mastery requires advanced<br>training.                                                                 |
|                                                    | In this hands-on, vendor-agnostic workshop, you will learn how to use<br>Wireshark with a live network to view, capture, analyze, and troubleshoot<br>network traffic. The workshop covers protocol analysis and troubleshooting<br>across all equipment vendors and network infrastructure types. It is taught by<br>an engineer with extensive experience in packet-level network analysis. |
| Customize It!                                      | We can customize the course to your organization's network analysis requirements.                                                                                                    |

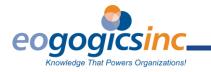

# **Learn How To** • Describe the key network protocols deployed in today's wired and wireless enterprise networks. Analyzed protocols include:

- HTTP, TCP, UDP, IP, DHCP, DNS, ICMP, Ethernet, IEEE 802.11, Bluetooth, ZigBee, and ZigBee IP.
- View and analyze network traffic.
- Capture and filter network traffic.
- Analyze previously captured network traffic.
- Develop reusable profiles for analyzing and troubleshooting network traffic.
- Interpret the Wireshark graphs and statistical reports.
- Identify and troubleshoot common network problems, including:
  - ° Latency.
  - ° Packet errors.
  - ° Bandwidth performance issues.

#### Course Outline Wireshark Training Part 1: Wireshark Basics

- Introduction to Wireshark
- When to use Wireshark
- Where to physically connect
- Wireshark Graphical User Interface
- Capturing network traffic

#### Labs:

- Install Wireshark
- Explore Wireshark installation
- Capture and save network traffic
- Understanding the packet details pane

### Wireshark Training Part 2: Viewing Network Protocols with Wireshark

- Capture filters
- Display filters
- Preferences
- Time stamps
- Mark and ignore packets
- Import and export packet captures

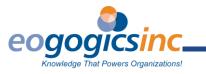

Labs:

- Capture filters
- Display filters

# Wireshark Training Part 3: Analysis Tools and Troubleshooting Techniques

- Troubleshooting methodology
- Configuration profiles
- Preferences
- Creating coloring rules
- Establishing a baseline
  - ° Leveraging Wireshark statistical reports and graphs

Labs:

- Custom profile
- Coloring rules
- Traffic baselines

### Wireshark Training Part 4: Analyzing and Troubleshooting Layer 2 Protocols

- Ethernet frames
- MAC addresses
- ARP request/response procedure
- STP
  - BPDU format
  - <sup>°</sup> Bridge selection
  - ° Port states
- VLANs
  - ° 802.1Q frame encapsulation

Labs:

- Ethernet
- ARP
- STP
- 802.1Q

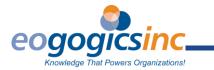

# Wireshark Training Part 5: Analyzing and Troubleshooting Wireless Protocols

- How to sniff wireless networks
- 802.11 WLAN traffic
  - ° Radiotap information
  - Beacons and network capabilities
- Bluetooth 4.0 traffic
  - Sensor networks
    - ° 802.15.4
    - <sup>°</sup> ZigBee and ZigBee Pro

Labs:

- RadioTap
- IEEE 802.11
- Bluetooth (optional)
- 802.15.4 and ZigBee (optional)

### Wireshark Training Part 6: Analyzing and Troubleshooting IP

- IPv4 header
- IPv4 address
- IP packet fragmentation
- ICMP messaging
- RPL and 6LoWPAN to support the IoT

Labs:

- IP
- ICMP
- RPL / 6LoWPAN (optional)

### Wireshark Training Part 7: Analyzing and Troubleshooting TCP

- Establishing a TCP connection
- TCP header
- Port numbers and sockets
- Selective acknowledgements
- Sliding window
- Contention and advertised receiving windows
- Congestion control

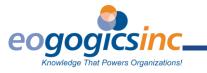

Labs:

- TCP 3-Way Handshake
- TCP fields
- TCP traffic

## Wireshark Training Part 8: Analyzing and Troubleshooting UDP, and Higher Level Protocols

- Compare and contrast TCP and UDP
- UDP header
- DHCP communications
- DNS process
- HTTP/HTTPS

Labs:

- UDP, DNS and DHCP (optional)
- HTTP (optional)

## Wireshark Training Part 9: Analyzing IoT Sensor Network Protocols (Optional)

- IEEE 802.15.4 Low Data Rate Wireless PAN
- ZigBee PRO
- ZigBee IP

Labs:

- 802.15.4 and ZigBee PRO
- RPL and 6LoWPAN

### Wireshark Training Part 10: Best Practices and Course Wrap-up

- Checklists
- Managing trace files
- Course recap and conclusion

Labs:

• Analyze a real-life capture

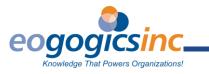

° I/O graph

DCN V.mTR.f